# **BAB II**

# **LANDASAN TEORI**

#### **2.1. Pohon Kelapa Sawit**

## **2.1.1. Sejarah perkembangan industri Pohon Kelapa Sawit**

Kelapa sawit adalah tumbuhan industri penting penghasil minyak masak, minyak industri, maupun bahan bakar (biodiesel). Perkebunannya menghasilkan keuntungan besar sehingga banyak hutan dan perkebunan lama dikonversi menjadi perkebunan kelapa sawit. Kelapa sawit merupakan salah satu tanaman penghasil minyak nabati yang sangat penting.

Indonesia adalah salah satu penghasil minyak kelapa sawit terbesar di dunia. Kelapa sawit didatangkan ke Indonesia oleh pemerintah Hindia Belanda pada tahun 1848, dan beberapa bijinya ditanam di Kebun Raya Bogor. Pada saat yang bersamaan meningkatlah permintaan minyak nabati akibat revolusi Industri pertengahan abad ke-19. Di Indonesia penyebaranya di daerah Aceh, pantai timur Sumatera, Jawa, dan Sulawesi.

Menurut penelitian bahwa Ca'da Mosto memperkenalkan kelapa sawit pada tahun 1435-1460. Terdapat cubaan untuk menanam kelapa sawit di India dan Kepulauan Maurutius pada tahun 1836. Pada tahun 1870 benih Deli Dura dibawa ke Asia Tenggara dan ditanam di Tanaman Botani Singapura. Pada tahun 1890 minyak kelapa sawit mula digunakan untuk membuat margarine. Lord Leverholme memperkenalkan milling dan pemprosesan minyak kelapa sawit. Tahun berikutnya kilang pemprosesan minyak kelapa sawit dibina di Belgium, Congo.

Orang Belanda membawa kelapa sawit ke Indonesia pada tahun 1848 yang kemudian ke Singapura dan Tanah Melayu. Kelapa sawit datang ke Tanah Melayu melalui Taman Botani Singapura sebagai Tanaman Hias. M.A.Hallet menanam pokok kelapa sawit Deli untuk pengeluaran komersial di Sumatera. Kemudian M. H. Fauconnire menanam pokok kelapa sawit Deli di Rantau Panjang, Selangor. Pada tahun 1917 bermulah penanaman kelapa sawit secara komersial di Estet Tannamaran, Kuala Selagor. Seterusnya di Estet Elmina, Kuala Selangor.

Industri sawit Malaysia dan Indonesia bermula apabila empat anak benih dari Afika ditanam diTanaman Botani Bogor, Indonesia pada tahun 1848. Benihnya dari Bogor ini kemudiannya ditanam di tepi-tepi jalan sebagai tanaman hiasan di Deli, Sumatera pada dekad 1870-an dan di Rantau Panjang, Kuala Selagor pada tahun 1991-1912.

Di Taman Botani Bogor terdapat pohon kelapa sawit yang tertua di Asia Tenggara yang berasal dari Afrika. Taman botani ini yang seluas 87 hektar dibina pada tahun 1817, dan merupakan usaha Prof. Dr. Reinwadt,ahli botani Belanda. Terdapat 20,000 tanaman di sini yang tergolong dalam 6,000 spesies.

Industri sawit Malaysia bermula pada tahun 1917 apabila Ladang Tenmaran di Kuala Selagor ditanam dengan benih dura Deli dari Rantau Panjang. Apabila pewarisan bentuk buah difahami, penanaman komersil beralih daripada bahan dura kepada kacukan dura x pisifera (D x P). Kacukan D x P menghasilkan buah tenera. Penanaman ladang yang menggunakan bahan D x P berlaku secara mendadak pada awal dekad 1960 an apabila Felda membuka tanah rancangan secara besar-besaran [4].

#### **2.1.2. Manfaat dan Keunggulan Tanaman Kelapa Sawit**

Bagian yang paling utama untuk diolah dari kelapa sawit adalah buahnya. Bagian daging buah menghasilkan minyak kelapa sawit mentah yang diolah menjadi bahan baku minyak goreng. Kelebihan minyak nabati dari sawit adalah harga yang murah, rendah kolesterol, dan memiliki kandungan karoten tinggi. Minyak sawit juga dapat diolah menjadi bahan baku minyak alkohol, sabun, lilin, dan industri kosmetika. Sisa pengolahan buah sawit sangat potensial menjadi bahan campuran makanan ternak dan difermentasikan menjadi kompos. Tandan kosong dapat dimanfaatkan untuk mulsa tanaman kelapa sawit, sebagai bahan baku pembuatan pulp dan pelarut organik, dan tempurung kelapa sawit dapat dimanfaatkan sebagai bahan bakar dan pembuatan arang aktif.

Kelapa sawit mempunyai produktivitas lebih tinggi dibandingkan tanaman penghasil minyak nabati lainnya (seperti kacang kedele, kacang tanah dan lain-lain), sehingga harga produksi menjadi lebih ringan. Masa produksi kelapa sawit yang cukup panjang (22 tahun) juga akan turut mempengaruhi ringannya biaya produksi yang dikeluarkan oleh pengusaha kelapa sawit. Kelapa sawit juga merupakan tanaman yang paling tahan hama dan penyakit dibandingkan tanaman penghasil minyak nabati lainnya. Jika dilihat dari konsumsi per kapita minyak nabati dunia mencapai angka rata-rata 25 kg / th setiap orangnya, kebutuhan ini akan terus meningkat sejalan dengan pertumbuhan penduduk dan meningkatnya konsumsi per kapita.

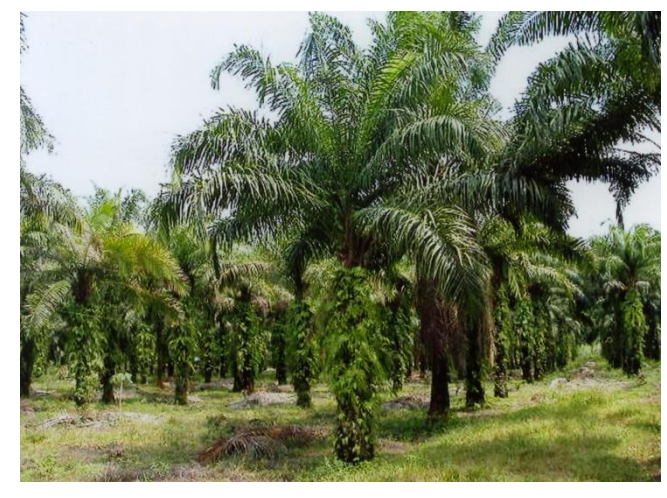

**Gambar 2.1** Pohon Kelapa Sawit [http://www.kompasiana.com/gneoga/kelapa-sawit-dan-pelestarianhutan\_552e638d6ea8349c5b8b45ae]

#### **2.1.3. Ciri-ciri Fisiologi Kelapa Sawit**

Pohon Kelapa Sawit mampu tumbuh hingga ketinggian mencapai 24 meter. Pohon Kelapa Sawit terbentuk atas bagian-bagian yang meliputi daun, batang, akar, buah, dan bunga.

# **a. Daun**

Daun kelapa sawit tersusun secara majemuk dan menyirip. Warna Daunnya hijau tua dengan pelapah berwarna sedikit lebih muda. Sekilas daun kelapa sawit tampak persis layaknya daun salak, hanya saja dengan duri yang tidak terlalu keras dan tajam.

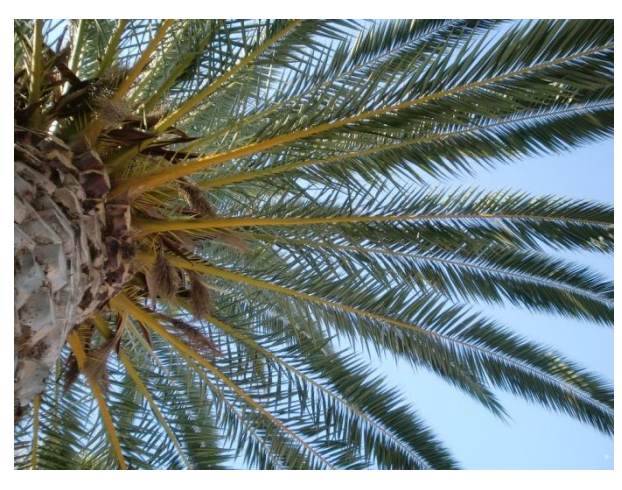

**Gambar 2.2** Daun Kelapa Sawit

[https://pixabay.com/en/palm-sky-blue-frond-partly-cloudy-194667/]

# **b. Batang**

Batang kelapa sawit ketika muda, batang tanaman tersebut diselimuti oleh bekas peleah daun. Pelepah yang mengering lantas akan terlepas sendiri. Batang sawit yang berumur lebih dari 12 tahun terlihat menyerupai batang pohon kelapa.

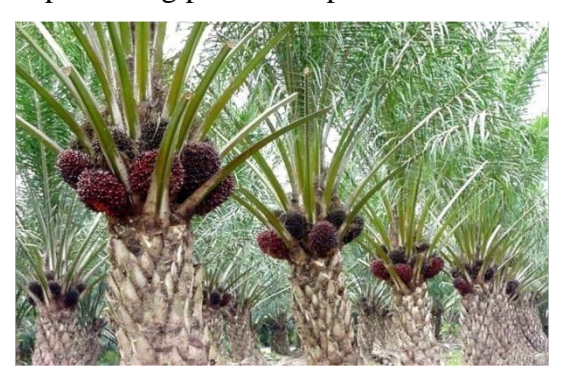

**Gambar 2.3** Batang Kelapa Sawit [http://www.kebunpedia.com/threads/mengenal-penyakit-busukpangkal-batang-pada-tanaman-kelapa-sawit.3716/]

# **c. Akar**

Kelapa Sawit mempunyai sistem prakaran berupa akar serabut. Pertumbuhan akar tersebut ada yang mengarah ke bawah dan ke samping. Selain akar utama, kelapa sawit juga memiliki akar napas yang tumbuh secara menyamping ke atas untukmengambil oksigen dari udara.

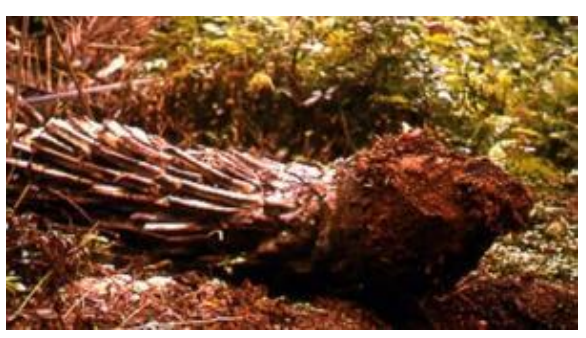

**Gambar 2.4** Akar Kelapa Sawit [\[www.tanaman-kelapa-sawit.com\]](http://www.tanaman-kelapa-sawit.com/)

## **d. Bunga**

Bunga jantan dan betina terpisah, namun masih berada di dalam satu pohon. Hal ini menyebabkan masing-masing bunga tersebut matang pada waktu yang berbeda-beda. Oleh sebab itu, sangat jarang terjadi penyerbukan sendiri. Bunga jantan berbentuk lancip dan panjang sedangkan bunga betina akan terlihat lebih besar terutama saat mekar.

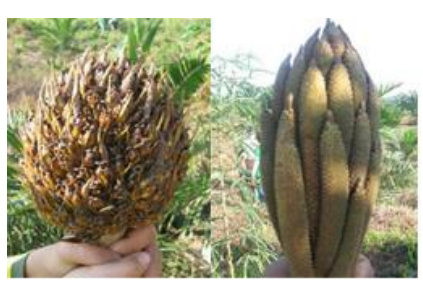

Bunga Betina Bunga Jantan

**Gambar 2.5** Bunga Kelapa Sawit [\[www.tanaman-kelapa-sawit.com\]](http://www.tanaman-kelapa-sawit.com/)

## **e. Buah**

Buah kelapa sawit memiliki kulit berkelir merah, ungu, atau hitam tergantung dari jenisnya. Buah ini mencul secara bergerombol dalam tandan dari keiak pelapah daun.

Buah kelapa sawit tersusun atas 4 lapisan, yaitu:

- a) Eksoskarp, bagian kulit buah berwarna kemerahan dan licin.
- b) Mesoskarp, serabut buah
- c) Endoskarp, cangkang
- d) Endosperm, inti

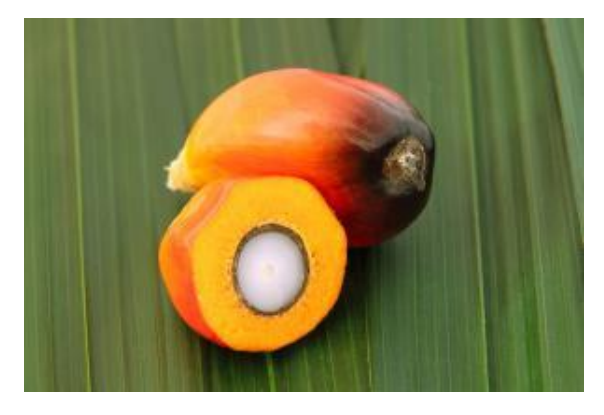

**Gambar 2.6** Buah Kelapa Sawit [\[www.tanaman-kelapa-sawit.com\]](http://www.tanaman-kelapa-sawit.com/)

## **2.1.4 Manfaat Lain Minyak Kelapa Sawit**

Manfaat lain dari proses industri minyak kelapa sawit antara lain:

- a. Sebagai bahan bakar alternatif Biodisel
- b. Sebagai nutrisi pakan ternak (cangkang hasil pengolahan)
- c. Sebagai bahan pupuk kompos (cangkang hasil pengolahan)
- d. Sebagai bahan dasar industri lainnya (industri sabun,detergent, industri kosmetik, industri makanan)
- e. Sebagai obat karena kandungan minyak nabati berprospek tinggi
- f. Sebagai bahan pembuat particle board (batang dan pelepah).
- g. Sebagai bahan pengganti oli samping pada mesin dua tak

#### **2.2. Satelit Ikonos**

IKONOS adalah satelit komersial beresolusi tinggi pertama yang ditempatkan di ruang angkasa. IKONOS dimiliki oleh Sapce Imaging, sebuah perusahaan Observasi Bumi Amerika Serikat. Sejak diluncurkan pada September 1999, Citra Satelit Bumi Space Imagingís IKONOS menyediakan data citra yang akurat, dimana menjadi standar untuk produk-produk data satelit komersoal yang beresolusi tinggi. IKONOS memproduksi citra 1-meter hitam dan putih (pankromatik) dan citra 4-meter multispektral (red, blue, green dan near-infrared) yang dapat dikombinasikan dengan berbagai cara untuk mengakomodasikan secara luas aplikasi citra beresolusi tinggi [5].

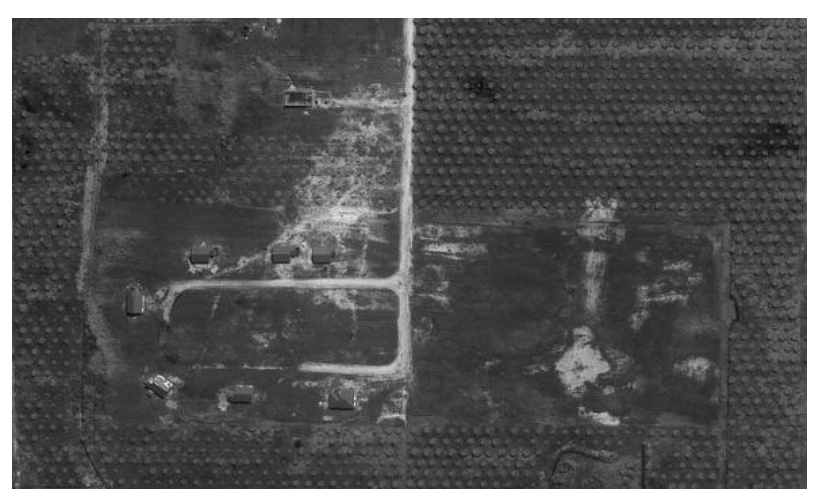

**Gambar 2.7** Perkebunan Kelapa Sawit Melalui Foto Satelit

#### **2.3. Computer Vision**

*Computer Vision* sering didefinisikan sebagai salah satu cabang ilmu pengetahuan yang mempelajari bagaimana komputer dapat mengenali obyek yang diamati atau diobservasi. Arti dari *Computer Vision* adalah ilmu dan teknologi mesin yang melihat, di mana mesin mampu mengekstrak informasi dari gambar yang diperlukan untuk menyelesaikan tugas tertentu.Sebagai suatu disiplin ilmu, visi komputer berkaitan dengan teori di balik sistem buatan bahwa ekstrak informasi dari gambar. Data gambar dapat mengambil banyak bentuk, seperti urutan video, pandangan dari beberapa kamera, atau data multi-dimensi dari scanner medis. Sebagai disiplin teknologi, *Computer Vision* berusaha untuk menerapkan teori dan model untuk pembangunan sistem.

Pada *Computer Vision* terdapat kombinasi antara Pengolahan Citra dan Pengenalan Pola yang hubungannya dapat dilihat pada gambar 2.8.

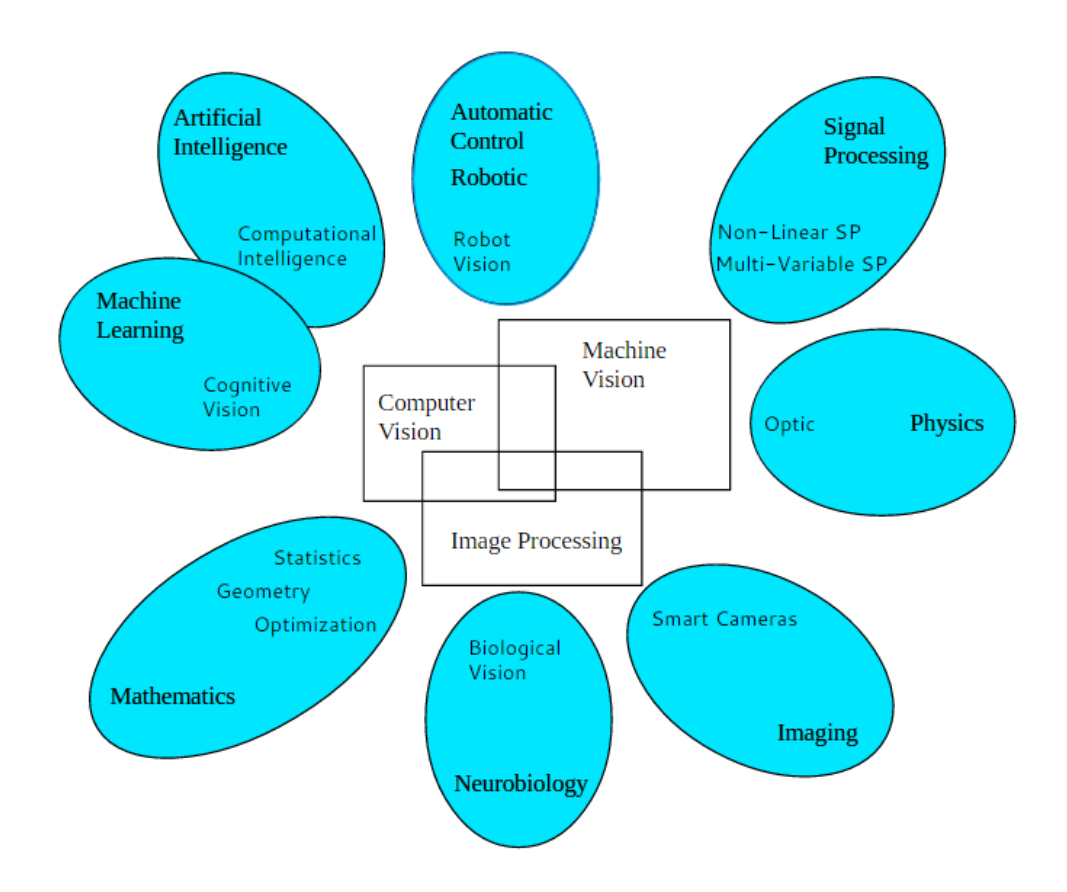

**Gambar 2.8** Kombinasi Pengolahan Citra dan Pengenalan Pola

Pengolahan Citra (*Image Processing*) merupakan bidang yang berhubungan dengan proses transformasi citra atau gambar. Proses ini bertujuan untuk mendapatkan kualitas citra yang lebih baik. Sedangkan Pengenalan Pola (*Pattern Recognition*), bidang ini berhubungan dengan proses identifikasi obyek pada citra atau interpretasi citra. Proses ini bertujuan untuk mengekstrak informasi atau pesan yang disampaikan oleh gambar atau citra [4].

#### **2.4. Citra Digital**

Citra digital dapat dinyatakan sebagai suatu fungsi dua dimensi  $f(x,y)$ , dengan x maupun y adalah posisi koordinat sedangkan f merupakan amplitudo pada posisi (x,y) yang sering dikenal sebagai intensias atau *grayscale*. Nilai intensitas diskrit mulai dari 0 sampai 255, begitu pula nilai-nilai x, y, dan f(x,y) harus berada pada jangkauan atau range tertentu yang jumlahnya terbatas. Citra yang dicapture oleh kamera dan telah dikuantisasi dalam bentuk diskrit dinamakan citra digital. Citra digital tersusun dari sejumlah nilai tingkat keabuan yang disebut piksel pada posisi tertentu [4].

Secara matematis persamaan untuk fungsi intensitas f(x,y) adalah:

$$
0 \le f(x, y) < \infty
$$

Misalkan f merupakan sebuah citra digital 2 dimensi berukuran NxM. Maka representasi f dalam sebuah matriks dapat dilihat pada gambar di bawah ini, di mana f(0,0) berada pada sudut kiri atas dari matriks tersebut, sedangkan f(n-1,m-1) berada pada sudut kanan bawah.

$$
f(x,y) = \begin{bmatrix} f(0.0) & f(0.1) & \cdots & f(0.M-1) \\ f(1.0) & f(1.1) & \cdots & f(1.M-1) \\ \vdots & \vdots & \vdots & \vdots \\ f(N-1.0) & f(N-1.1) & \cdots & f(N-1.M-1) \end{bmatrix} \dots \dots \dots (2.2)
$$

## **2.5. Pengolahan Citra Digital**

Pengolahan citra digital merupakan proses yang bertujuan untuk memanipulasi dan menganalisis citra dengan bantuan komputer. Pengolahan citra digital dapat dikelompokkan dalam dua jenis kegiatan :

1. Memperbaiki kualitas suatu gambar, sehingga dapat lebih mudah diinterpretasi oleh mata manusia.

2. Mengolah informasi yang terdapat pada suatu gambar untuk keperluan pengenalan objek secara otomatis.

Bidang aplikasi kedua yang sangat erat hubungannya dengan ilmu pengenalan pola (*pattern recognition*) yang umumnya bertujuan mengenali suatu objek dengan cara mengekstrak informasi penting yang terdapat pada suatu citra. Bila pengenalan pola dihubungkan dengan pengolahan citra, diharapkan akan terbentuk suatu sistem yang dapat memproses citra masukan sehingga citra tersebut dapat dikenali polanya. Proses ini disebut pengenalan citra atau *image recognition.* Proses pengenalan citra ini sering diterapkan dalam kehidupan sehari-hari.

Pengolahan citra dan pengenalan pola menjadi bagian dari proses pengenalan citra. Kedua aplikasi ini akan saling melengkapi untuk mendapatkan ciri khas dari suatu citra yang hendak dikenali. Secara umum tahapan pengolahan citra digital meliputi akusisi citra, peningkatan kualitas citra, segmentasi citra, representasi dan uraian, pengenalan dan interpretasi [4].

## **2.6. Model Citra**

#### **2.6.1. Citra RGB**

RGB sering disebut sebagai warna additive. Hal ini karena warna dihasilkan oleh cahaya yang ada. Beberapa alat yang menggunakan color model RGB antara lain; mata manusia, projector, TV, kamera video, kamera digital, dan alat-alat yang menghasilkan cahaya. Proses pembentukan cahayanya adalah dengan mencampur ketiga warna tadi. Skala intensitas tiap warnanya dinyatakan dalam rentang 0 sampai 255.

Ketika warna Red memiliki intensitas sebanyak 255, begitu juga dengan Green dan Blue, maka terjadilah warna putih. Sementara ketika ketiga warna tersebut mencapai intensitas 0, maka terjadilah warna hitam, sama seperti ketika berada di ruangan gelap tanpa cahaya, yang tampak hanya warna hitam. Hal ini bisa dilihat ketika menonton di bioskop tua di mana proyektor yang digunakan masih menggunakan proyektor dengan 3 warna dari lubang yang terpisah, bisa terlihat ketika film menunjukkan ruangan gelap, cahaya yang keluar dari ketiga celah proyektor tersebut berkurang [Novi, D.E.2012].

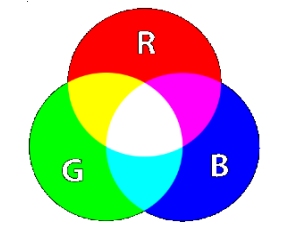

**Gambar 2.9** Warna RGB

# **2.6.2. Citra Gray**

Citra grayscale merupakan citra digital yang hanya memiliki satu nilai kanal pada setiap pixelnya, dengan kata lain nilai bagian RED=GREEN=BLUE. Nilai tersebut digunakan untuk menunjukkan tingkat intensitas warna, yang dimiliki adalah warna dari hitam, keabuan dan putih. Tingkat keabuan disini merupakan warna abu dengan berbagai tingkatan dari hitam hingga mendekati putih. Citra grayscale berikut memiliki kedalaman warna 8 bit (256 kombinasi warna keabuan) [Putra,D.2010].

Konversi citra warna ke citra grayscale dapat juga dilakukan dengan cara memberi bobot pada setiap elemen warna, sehingga persamaan diatas dimodifikasi menjadi :

$$
0.2989 * R + 0.5870 * G + 0.1140 * B
$$
.................(2.3)

Keterangan :  $R =$ Komposisi warna red pada citra  $G =$ Komposisi warna green pada citra  $B =$ Komposisi warna blue pada citra

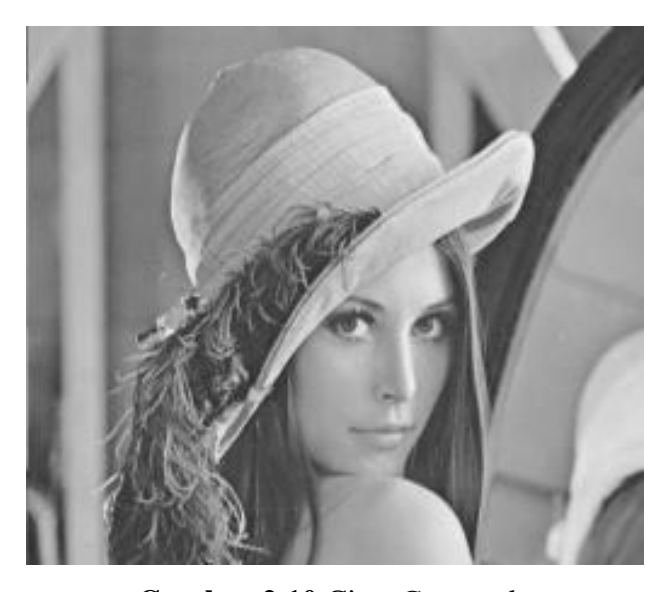

**Gambar 2.10** Citra *Grayscale*

#### **2.7. Analisis Tekstur**

Tekstur merupakan karakteristik intrinsik dari suatu citra yang terkait dengan tingkat kekasaran (*roughness*), granulitas (*granulation*), dan keteraturan (*regularity*) susunan struktural piksel. Aspek tekstural dari sebuah citra dapat dimanfaatkan sebagai dasar dari segmentasi, klasifikasi, maupun interpretasi citra.

Tekstur dapat didefinisikan sebagai fungsi dari variasi spasial intensitas piksel (nilai keabuan) dalam citra. Berdasarkan strukturnya, tekstur dapat diklasifikasikan dalam dua golongan :

a. Makrostruktur

Tekstur makrostruktur memiliki perulangan pola lokal secara periodik pada suatu daerah citra, biasanya terdapat pada pola-pola buatan manusia dan cenderung mudah untuk direpresentasikan secara matematis.

b. Mikrostruktur

Pada tekstur mikrostruktur, pola-pola lokal dan perulangan tidak terjadi begitu jelas, sehingga tidak mudah untuk memberikan definisi tekstur yang komprehensif.

Contoh gambar berikut ini menunjukkan perbedaan tekstur makrostruktur dan mikrostruktur (atas : makrostruktur ; bawah : mikrostruktur).

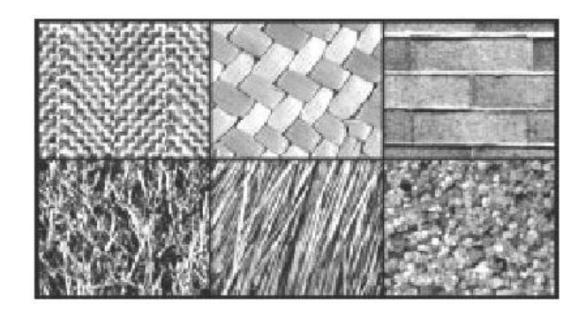

**Gambar 2.11** Contoh tekstur visual

Analisis tekstur bekerja dengan mengamati pola ketetanggaan antar piksel dalam domain spasial. Analisis tekstur lazim dimanfaatkan sebagai proses antara untuk melakukan klasifikasi dan interpretasi citra. Suatu proses klasifikasi citra

berbasis analisis tekstur pada umumnya membutuhkan tahapan ekstraksi ciri, yang dapat terbagi dalam tiga macam metode berikut :

a. Metode statistik

Metode statistik menggunakan perhitungan statistik distribusi derajat keabuan (histogram) dengan mengukur tingkat kekontrasan, granularitas, dan kekasaran suatu daerah dari hubungan ketetanggaan antar piksel di dalam citra. Paradigma statistik ini penggunaannya tidak terbatas, sehingga sesuai untuk tekstur-tekstur alami yang tidak terstruktur dari sub pola dan himpunan aturan (mikrostruktur).

b. Metode spektral

Metode spektral berdasarkan pada fungsi autokorelasi suatu daerah atau *power distribution* pada domain transformasi Fourier dalam mendeteksi periodisitas tekstur.

c. Metode struktural

Analisis dengan metode ini menggunakan deskripsi primitif tekstur dan aturan sintaktik. Metode struktural banyak digunakan untuk polapola makrostruktur.

Ekstraksi ciri statistik dapat dilakukan dalam orde pertama dan orde kedua. Ekstraksi ciri orde pertama dilakukan melalui histogram citra. Ekstraksi ciri statistik orde kedua dilakukan dengan matriks kookurensi, yaitu suatu matriks antara yang merepresentasikan hubungan ketetanggaan antar piksel dalam citra pada berbagai arah orientasi dan jarak spasial [4].

# **2.8. Ekstraksi Ciri Statistik**

Ekstraksi ciri dilakukan untuk mendapatkan pola dari suatu citra yang akan dilatih maupun citra yang akan diuji. Metode ekstraksi ciri yang digunakan adalah ekstraksi ciri statistik. Metode ini menggunakan perhitungan statistik distribusi derajat keabuan (histogram) dengan mengukur tingkat kekontrasan, granularitas, dan kekasaran suatu daerah dari hubungan ketetanggaan antar piksel di dalam citra. ciri statistik orde kedua dilakukan dengan matriks kookurensi, yaitu suatu matriks antara yang merepresentasikan hubungan ketetanggaan antar

piksel dalam citra pada berbagai arah orientasi dan jarak spasial. Ilustrasi ekstraksi ciri statistik ditunjukkan pada gambar 2.12

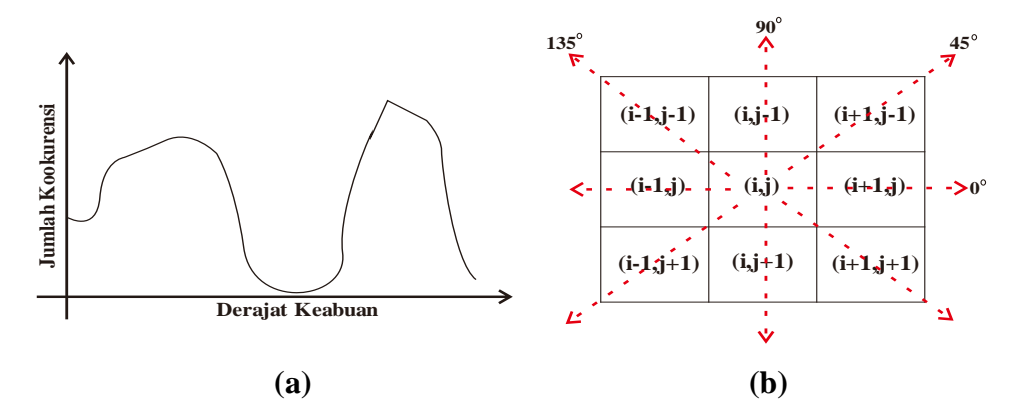

**Gambar 2.12.** Ilustrasi ekstraksi ciri statistik ,(a) Histogram citra sebagai fungsi probabilitas kemunculan nilai intensitas pada citra, (b) Hubungan ketetanggaan antar piksel sebagai fungsi orientasi dan jarak spasial

*Co-occurence* berarti kejadian bersama, yaitu jumlah kejadian satu level nilai piksel bertetangga dengan satu level nilai piksel lain dalam jarak (*d*) dan orientasi sudut (θ) tertentu. Jarak dinyatakan dalam piksel dan orientasi dinyatakan dalam derajat. Orientasi dibentuk dalam empat arah sudut dengan interval sudut 45°, yaitu 0°, 45°, 90°, dan 135°. Sedangkan jarak antar piksel biasanya ditetapkan sebesar 1 piksel.

*Co-occurence Matrix* merupakan matriks bujursangkar dengan jumlah elemen sebanyak kuadrat jumlah level intensitas piksel pada citra. Setiap titik (*p,q*) pada *co-occurence matrix* berorientasi θ berisi peluang kejadian piksel bernilai *p* bertetangga dengan piksel bernilai *q* pada jarak *d* serta orientasi θ dan (180−θ) [DNE12].

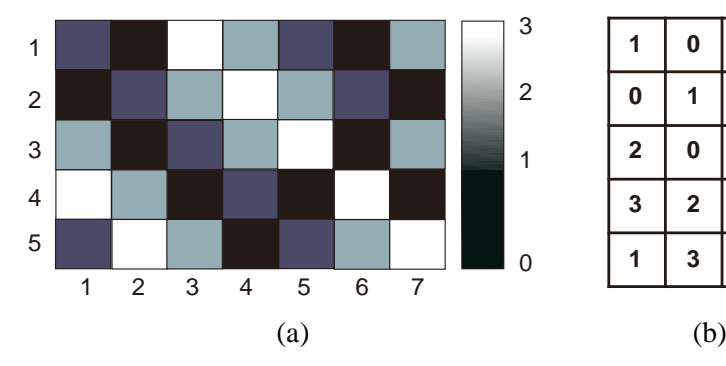

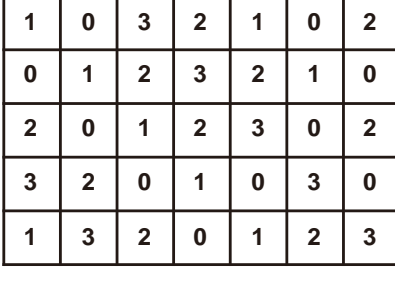

| 0      | 0.1333       | 0.0833             | 0.0677 | 0.1667 | 0      | 0.0833 | 0.0417 |  |
|--------|--------------|--------------------|--------|--------|--------|--------|--------|--|
| 0.1333 | 0            | 0.0833             | 0.0167 | o      | 0      | 0.1042 | 0.125  |  |
| 0.0833 | 0.0833       | 0                  | 0.1167 | 0.0833 | 0.1042 | 0.0833 | 0.0208 |  |
| 0.0667 | 0.0167       | 0.1167             | 0      | 0.0417 | 0.125  | 0.0208 | 0      |  |
|        |              | $\left( 0 \right)$ |        |        |        | (d)    |        |  |
| o      | 0.1429       | 0.1071             | 0.0536 | 0.2083 | o      | 0.0833 | 0      |  |
| 0.1429 | $\mathbf{0}$ | 0.0536             | 0.0179 | 0      | 0.2083 | 0.0208 | 0      |  |
| 0.1071 | 0.0536       | 0                  | 0.125  | 0.0833 | 0.0208 | 0.1667 | 0      |  |
| 0.0536 | 0.0179       | 0.125              | 0      | 0      | 0      | 0      | 0.2083 |  |
| (e)    |              |                    |        | (f)    |        |        |        |  |

**Gambar 2.13** Ilustrasi pembuatan matriks kookurensi

- 
- (a) Citra Masukan (b) Nilai Intensitas Citra masukan (d) Hasil Matriks kookurensi  $45^\circ$
- (c) Hasil Matriks kookurensi  $0^{\circ}$
- (e) Hasil Matriks kookurensi  $90^\circ$
- (f) Hasil Matriks kookurensi 135<sup>°</sup>

Setelah memperoleh matriks kookurensi tersebut, Langkah selanjutnya yakni mencari nilai rata-rata dari sudut  $0^\circ$ , 45°, 90°, dan 135°, hasil perhitungan dapat dilihat pada gambar 2.14

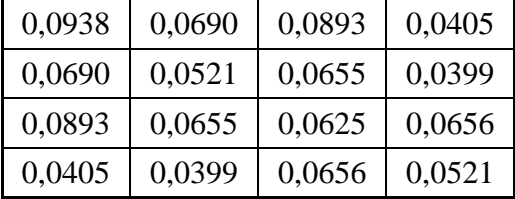

**Gambar 2.14** Perhitungan nilai rata-rata

Berikut adalah nilai matriks *i* dan *j* yang nantinya akan digunakan sebagai pelengkap perhitungan.

| 'a |  |  |  |  |  |  |  |  |
|----|--|--|--|--|--|--|--|--|

**Gambar 2.15** (a) nilai Matriks variable *i* (b) nilai matriks variable *j*

Setelah memperoleh nilai rata-rata, kita dapat menghitung ciri statistik orde dua yang merepresentasikan citra yang diamati. Haralick et al mengusulkan berbagai jenis ciri tekstural yang dapat diekstraksi dari matriks kookurensi. Dalam modul ini dicontohkan perhitungan 6 ciri statistik orde dua, yaitu *Angular Second Moment, Contrast, Correlation, Variance, Inverse Difference Moment,* dan *Entropy* [4].

#### **1. Angular Second Moment (ASM)**

Menunjukkan ukuran sifat homogenitas citra.

 **2** ................................................... (2.4)

Dimana :

 $\sum_i \sum_j (i, j)$ : adalah nilai rata-rata elemen kolom pada matriks  $p(i, j)$ *p(i,j)* : merupakan menyatakan nilai pada baris *i* dan kolom *j* pada matriks kookurensi.

Berikut adalah perhitungan nilai ASM

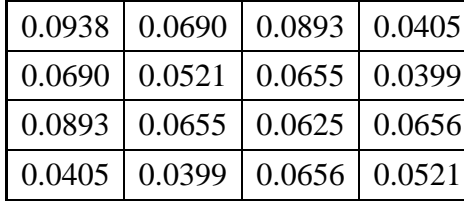

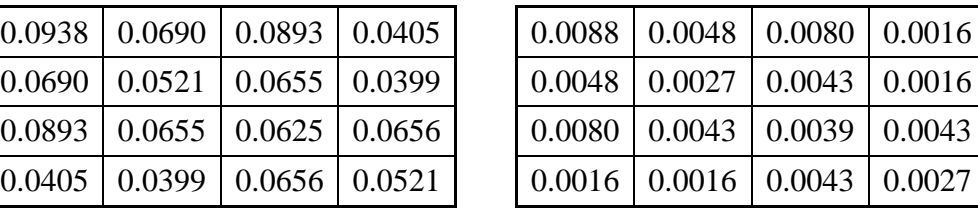

 $(a)$  (b)

- (a) Adalah nilai dari penjumlahan masing-masing sudut dibagi dengan banyaknya sudut (nilai rata-rata)
- (b) Adalah nilai dari masing-masing *pixel* yang sudah dipangkat 2
- (c) Jika nilai (b) dijumlahkan, maka hasil yang diperoleh yakni nilai  $ASM = 0.0672$

## **2. Contrast**

Menunjukkan ukuran penyebaran (momen inersia) elemen-elemen matriks citra. Jika letaknya jauh dari diagonal utama, nilai kekontrasan besar. Secara visual, nilai kekontrasan adalah ukuran variasi antar derajat keabuan suatu daerah citra. Berikut adalah adalah perhitungan nilai CON

$$
. \text{CON} = \sum_{k} k^{2} \left[ \sum_{i} \sum_{j} p(i, j) \right]
$$

$$
|i - j| = k
$$
................. (2.5)

Dimana :

 $\sum_i \sum_j (i, j)$ : adalah nilai rata-rata elemen kolom pada matriks  $p(i, j)$ *p(i,j)* : merupakan menyatakan nilai pada baris *i* dan kolom *j* pada matriks kookurensi.

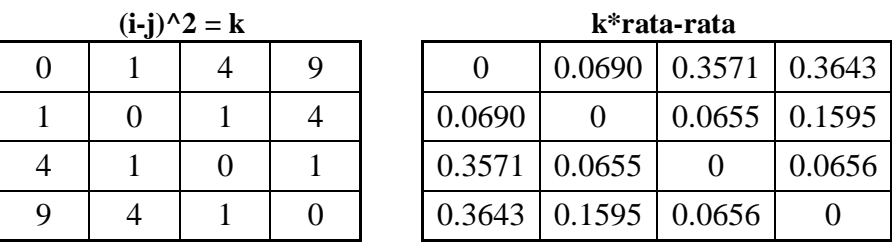

 $(a)$  (b)

- (a) Hasil pengurangan nilai dari variable *i* dengan nilai variable *j* kemudian dikuadratkan, perhitungan ini digunakan sebagai nilai dari variable *k*
- (b) Hasil perkalian dari nilai variable *k* dengan nilai dari variable rata-rata
- (c) Sehingga jika dikerjakan sesuai dengan rumus 2.9 maka nilai yang diperoleh untuk CON = 2.1622

## **3. Correlation**

Menunjukkan ukuran ketergantungan linear derajat keabuan citra sehingga dapat memberikan petunjuk adanya struktur linear dalam citra. Berikut adalah perhitungan nilai COR

 ....................................... (2.6)

Dimana: $\mu_x$ 

 $\sum_i \sum_j (i,j)$ : adalah nilai rata-rata elemen kolom pada matriks  $p(i,j)$ 

 $p(i, j)$ : adalah nilai rata-rata elemen baris pada matriks  $p(i,j)$ : adalah nilai standar deviasi elemen pada kolom *p(i,j)*

: adalah nilai standar deviasi elemen pada kolom *p(i,j)*

 $0.0938 \mid 0.0690 \mid 0.0893 \mid 0.0405$  $0.0690 \mid 0.0521 \mid 0.0655 \mid 0.0399$  $0.0893 \mid 0.0655 \mid 0.0625 \mid 0.0656$ 0.0405 0.0399 0.0656 0.0521 0.0405

2.3865 μχ  $\sigma_x$ 1.1038 2.3865  $\sigma_y$ 1.1038 Цy  $\mu_x$ <sup>\*</sup> $\mu_y$ 5.6952  $\sigma_x * \sigma_y$ 1.2184

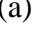

 $(a)$  (b)

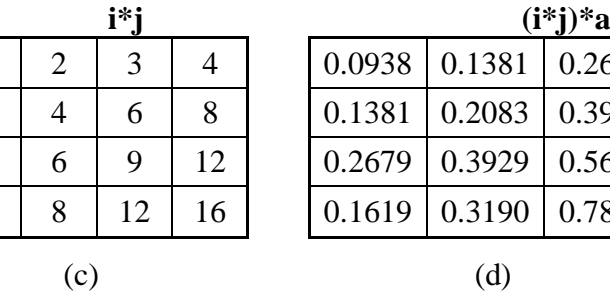

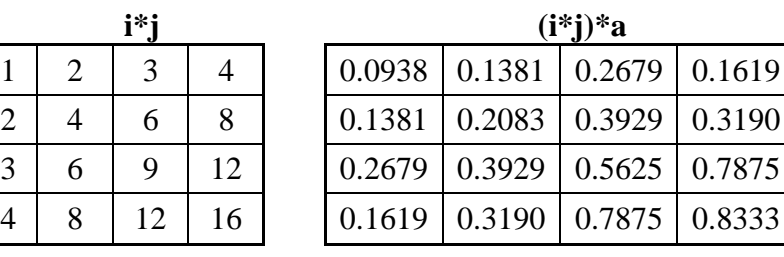

- (a) Adalah nilai dari penjumlahan masing-masing sudut dibagi dengan banyaknya sudut (nilai rata-rata)
- (b) Adalah nilai rata-rata dan standar deviasi
- (c) Adalah nilai perkalian matriks i dengan j
- (d) Adalah nilai dari matriks (c) dikalikan dengan nilai dari matriks (a)
- (e) Sehingga jika dikerjakan sesuai dengan rumus 2.10 maka nilai yang diperoleh untuk  $COR = 0.1127$

#### **4. Variance**

Menunjukkan variasi elemen-elemen matriks kookurensi. Citra dengan transisi derajat keabuan kecil akan memiliki variansi yang kecil pula. Berikut adalah perhitungan nilai VAR

$$
VAR = \sum_{i} \sum_{j} (i - \mu_{x}) (j - \mu_{y}) p(i, j) \dots (2.7)
$$

Dimana: $\mu_{\rm r}$ 

 $\sum_i \sum_j(i,j)$ : adalah nilai rata-rata elemen kolom pada matriks  $p(i,j)$  $(i - \mu_X)$ : adalah nilai rata-rata elemen baris pada kolom  $p(i,j)$ 

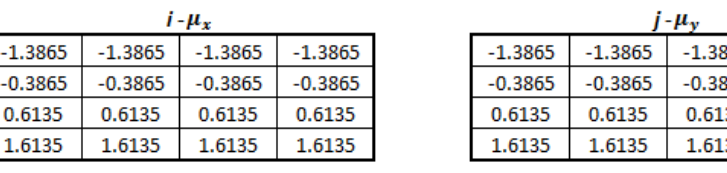

$$
a)
$$

 $(i - u_{-}) * (i - u_{-})$ 

65  $-1.3865$ 65  $-0.3865$ 35 0.6135 1.6135 35

$$
(a) \t\t (b)
$$

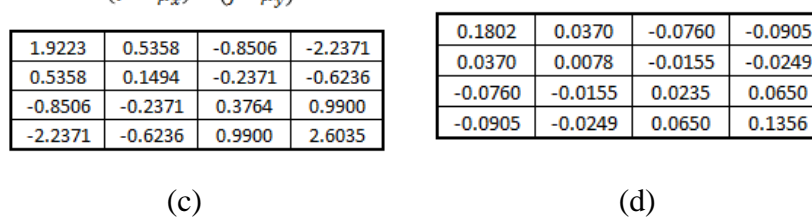

- (a) Adalah hasil pengurangan antara matriks pada variable *i* dengan nilai pada variable  $\mu_x$
- (b) Adalah hasil pengurangan antara matriks pada variable *j* dengan nilai pada variable  $\mu_{\nu}$
- (c) Adalah hasil perkalian dari (a) dengan (b)
- (d) Adalah hasil perkalian antara nilai pada hasil (c) dengan nilai ratarata awal
- (e) Sehingga jika dikerjakan sesuai dengan rumus 2.11 maka nilai yang diperoleh untuk  $COR = 0.1373$

## **5. Inverse Difference Moment**

Menunjukkan kehomogenan citra yang berderajat keabuan sejenis. Citra homogen akan memiliki harga IDM yang besar. Berikut adalah perhitungan nilai IDM

 ......................................... (2.8)

Dimana: $\mu_x$ 

 $\sum_i \sum_j (i,j)$ : adalah nilai rata-rata elemen kolom pada matriks  $p(i,j)$  $p(i, j)$ : adalah nilai rata-rata elemen baris pada matriks  $p(i,j)$  $p(i, j)$ : adalah nilai rata-rata elemen kolom pada matriks  $p(i,j)$ 

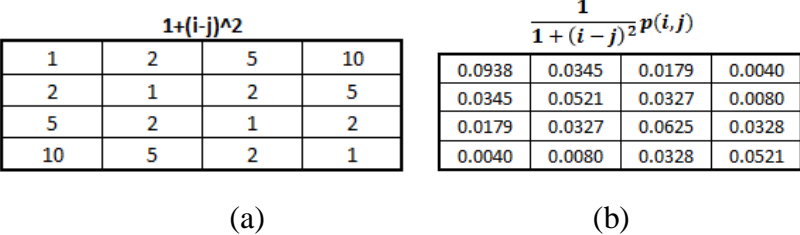

Keterangan:

- (a) Adalah hasil 1 ditambah dengan matriks variable *i* dikurang dengan matriks variable *j* kemuadian dikuadratkan
- (b) Adalah hasil dari 1 dibagi dengan hasil (a) kemudian dikalikan dengan nilai rata-rata awal
- (c) Sehingga jika dikerjakan sesuai dengan rumus 2.12 maka nilai yang diperoleh untuk  $IDM = 0.5203$

#### **6. Entropy**

Menunjukkan ukuran ketidakteraturan bentuk. Harga ENT besar untuk citra dengan transisi derajat keabuan merata dan bernilai kecil jika struktur citra tidak teratur (bervariasi). Berikut adalah perhitungan nilai **ENT** 

 ............................... (2.9)

Dimana: $\mu_x$ 

 $\sum_i \sum_j (i,j)$ : adalah nilai rata-rata elemen kolom pada matriks  $p(i,j)$  $p(i, j)$ : adalah nilai rata-rata elemen baris pada matriks  $p(i, j)$ 

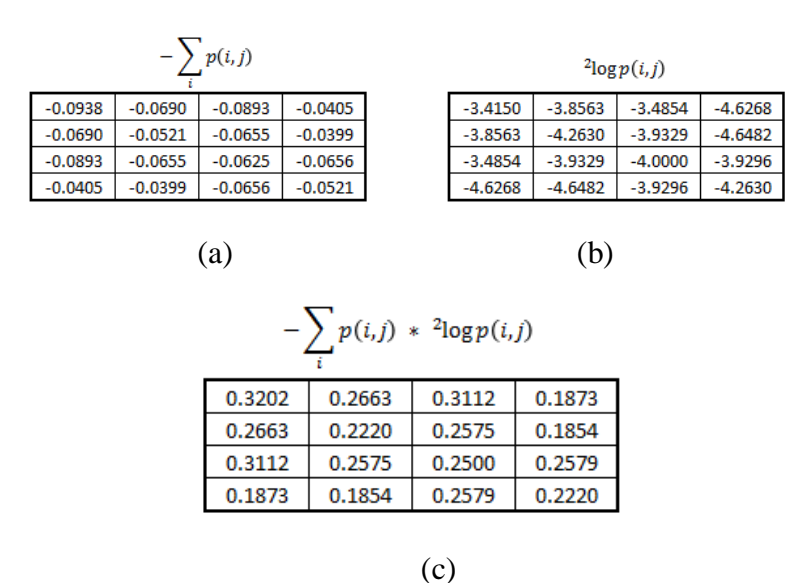

Keterangan:

- (a) Adalah hasil dari nilai rata-rata awal dengan ditambah min
- (b) Adalah hasil dari <sup>2</sup>
- (c) Adalah hasil perkalian antara nilai hasil pada (a) dengan nilai hasil pada (b)

Sehingga jika dikerjakan sesuai dengan rumus 2.8 maka nilai yang diperoleh untuk  $ENT = 3.9452$ 

#### **2.9. Euclidean**

*Euclidean* digunakan untuk menentukan perhitungan jarak tedekat nilai vector ciri citra uji dengan citra acuan. Nilai *Euclidean* yang mendekati nilai nol, akan menunjukkan pada citra tertentu. Nilai vector ciri citra masukan yang memiliki nilai vector ciri yang sama dengan vector ciri citra tertentu akan memiliki nilai *Euclidean* yang mendekati nol.

Rumus menghitung *Euclidean* sebagai berikut:

 ...........................…………. (2.10)

Keterangan :

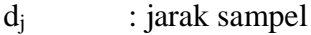

 $X_{ii}$  : data sampel pengetahuan

 $P_i$  : data input varial ke-j

N : jumlah sample

Berikut adalah contoh peritungan menggunakan *Euclidean*:

Hitung =  $SORT(Co-occurrence matrix$  Latih – *Co-occurrence matrix* Uji)<sup>2</sup>

#### **2.10. K-Nearest Neighbor (KNN)**

Algoritma *k-nearest neighbor* (*k-NN* atau *KNN*) adalah sebuah metode untuk melakukan [klasifikasi](http://id.wikipedia.org/wiki/Pengenalan_pola) terhadap objek berdasarkan data [pembelajaran](http://id.wikipedia.org/wiki/Pengenalan_pola) yang jaraknya paling dekat dengan objek tersebut.

*K-Nearest Neighbor* berdasarkan konsep '*learning by analog*y'. Data *learning* dideskripsikan dengan atribut numerik *n*-dimensi. Tiap data *learning*  merepresentasikan sebuah titik, yang ditandai dengan *c*, dalam ruang *n*-dimensi. Jika sebuah data *query* yang labelnya tidak diketahui diinputkan, maka *K-Nearest Neighbor* akan mencari *k* buah data *learning* yang jaraknya paling dekat dengan data *query* dalam ruang *n*-dimensi. Jarak antara data *query* dengan data *learning* dihitung dengan cara mengukur jarak antara titik yang merepresentasikan data *query* dengan semua titik yang merepresentasikan data *learning* dengan rumus *Euclidean Distance*.

Pada fase *training*, algoritma ini hanya melakukan penyimpanan vektorvektor fitur dan klasifikasi data *training sample.* Pada fase klasifikasi, fitur-fitur yang sama dihitung untuk *testing data* (yang klasifikasinya tidak diketahui). Jarak dari vektor baru yang ini terhadap seluruh vektor *training sample* dihitung dan sejumlah *k* buah yang paling dekat diambil. Titik yang baru klasifikasinya diprediksikan termasuk pada klasifikasi terbanyak dari titik-titik tersebut.

Sebagai contoh, untuk mengestimasi *p(x)* dari *n training sample* dapat memusatkan pada sebuah sel disekitar *x* dan membiarkannya tumbuh hingga meliputi *k samples*. *Samples* tersebut adalah KNN dari *x*. Jika densitasnya tinggi di dekat *x*, maka sel akan berukuran relatif kecil yang berarti memiliki resolusi yang baik. Jika densitas rendah, sel akan tumbuh lebih besar, tetapi akan berhenti setelah memasuki wilayah yang memiliki densitas tinggi. Pada Gambar 2.16 dan Gambar 2.17 ditampilkan estimasi densitas satu dimensi dan dua dimensi dengan KNN.

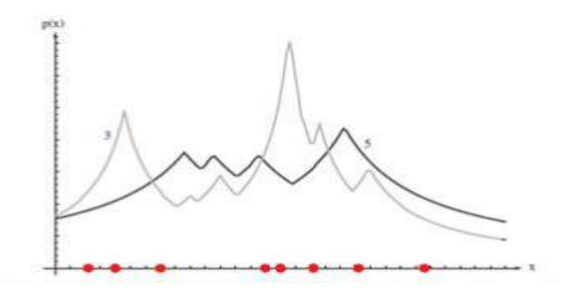

**Gambar 2.16** Delapan titik dalam satu dimensi dan estimasi densitas KNN dengan K=3, K=5, K=7 dan K=9

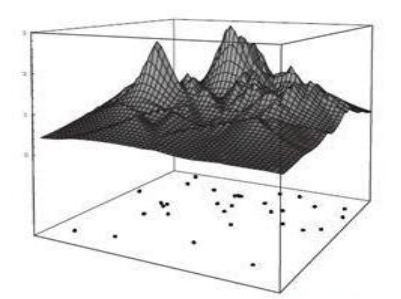

**Gambar 2.17** KNN mengestimasi densitas dua dimensi dengan K=9

Nilai *k* yang terbaik untuk algoritma ini tergantung pada data. Secara umum, nilai *k* yang tinggi akan mengurangi efek *noise* pada klasifikasi, tetapi membuat batasan antara setiap klasifikasi menjadi semakin kabur. Nilai *k* yang bagus dapat dipilih dengan optimasi parameter, misalnya dengan menggunakan *cross-validation*. Kasus khusus dimana klasifikasi diprediksikan berdasarkan *training data* yang paling dekat (dengan kata lain, *k = 1*) disebut algoritma *nearest neighbor*.

Ketepatan algoritma *KNN* sangat dipengaruhi oleh ada atau tidaknya fiturfitur yang tidak relevan atau jika bobot fitur tersebut tidak setara dengan relevansinya terhadap klasifikasi. Riset terhadap algoritma ini sebagian besar membahas bagaimana memilih dan memberi bobot terhadap fitur agar performa klasifikasi menjadi lebih baik.

*KNN* memiliki beberapa kelebihan yaitu ketangguhan terhadap *training data* yang memiliki banyak *noise* dan efektif apabila *training data*-nya besar. Sedangkan, kelemahan *KNN* adalah *KNN* perlu menentukan nilai dari parameter *k* (jumlah dari tetangga terdekat), *training* berdasarkan jarak tidak jelas mengenai jenis jarak apa yang harus digunakan dan atribut mana yang harus digunakan untuk mendapatkan hasil terbaik, dan biaya komputasi cukup tinggi karena diperlukan perhitungan jarak dari tiap *query instance* pada keseluruhan *training sample*.

Konsep dasar dari *KNN* adalah mencari jarak terdekat antara data yang akan dievaluasi dengan K tetangga terdekatnya dalam data pelatihan. Jumlah kelas yang paling banyak dengan jarak terdekat tersebut akan menjadi kelas dimana data data evaluasi tersebut berada.

Algoritma *KNN :*

- 1. Mulai
- 2. Tentukan parameter K
- 3. Hitung jarak antara data yang akan dievaluasi dengan semua pelatihan Jarak ini didapatkan dari data yang telah di ekstraksi metode *Cooccurrence matrix* yaitu data pelatihan dikurangi data baru yang akan di uji yang di sebut dengan jarak *Euclidian.*
- 4. Urutkan jarak yang terbentuk (urut naik) Setelah diketahui jarak setiap data pelatihan, maka data di urutkan atau di sorting mulai dari data terkecil sampai data yang paling besar lalu cari jarak yang paling kecil (terdekat) dengan data pelatihan.
- 5. Tentukan jarak terdekat sampai urutan K
- 6. Pasangkan kelas yang bersesuaian

Setelah di tentukan K terdekatnya berapa, maka bisa di ketahui beberapa kelas yang akan di tujukan pada data uji tersebut, apakah

masuk ke kelas lahan perkebunan kepala sawit muda, kepala sawit tua, kelapa sawit dewasa atau non kelapa sawit.

- 7. Cari jumlah kelas dan tetangga yang terdekat dan tetapkan kelas tersebut sebagai kelas data yang akan dievaluasi
- 8. Selesai.[Syamani, 2008].

#### **2.11. Matlab (***Matrix Laboratory***)**

Matlab adalah salah satu *software* aplikasi untuk menyelesaikan berbagai masalah teknis. Matlab mengintegrasikan komputasi, visualisasi, dan pemrograman dalam suatu model yang sangat mudah untuk dipakai, dimana masalah-masalah dan penyelesaiannya diekspresikan dalam notasi matematika yang familiar. Penggunaan Matlab meliputi bidang-bidang:

- Matematika dan Komputasi
- Pembentukan Algoritma
- Akusisi Data
- Pemodelan, Simulasi, dan Pembuatan Prototipe
- Analisa Data, Eksplorasi, dan Visualisasi
- Grafik Keilmuan dan Bidang Rekayasa

Matlab merupakan suatu sistem interaktif yang memiliki elemen data dalam suatu *array* sehingga memungkinkan untuk memecahkan banyak masalah teknis yang terkait dengan komputasi, khususnya yang berhubungan dengan matriks dan formulasi vektor.

Fitur-fitur Matlab sudah banyak dikembangkan yang lebih dikenal dengan nama *toolbox*. *Toolbox* merupakan kumpulan dari fungsi-fungsi Matlab (M-*files*) yang telah dikembangkan ke suatu lingkungan kerja Matlab untuk memecahkan masalah. Area-area yang sudah bisa dipecahkan dengan *toolbox* saat ini meliputi pengolahan sinyal, sistem kontrol, *neural networks*, *fuzzy logic*, *wavelets*, dan lain-lain [4].

#### **2.12. Penelitian Sebelumnya**

ANALISIS VEGETASI GULMA PADA PERKEBUNAN KELAPA SAWIT (Elaeis quinensis Jacq) di DESA SUKA MAJU KECAMATAN RAMBAH KABUPATEN ROKAN HULU

Dalam penelitian yang dilakukan oleh Iis Afrianti (2014), bertujuan untuk mengetahui komposisi dan struktur gulma pada perkebunan kelapa sawit (*Elaeis quinensis Jacq*) di Desa Suka Maju Kecamatan Rambah Kabupaten Rokan Hulu. Penelitian ini telah dilaksanakan dengan menggunakan metode survey dengan teknik pencuplikan sampel secara *purposive sampling.* Simpulan dari penelitian adalah komposisi vegetasi gulma terdiri dari rumput, teki dan gulma berdaun lebar. Hasil penelitian didapatkan 17 famili dan 40 spesies gulma. Nilai indeks kemerataan tertinggi yaitu pada stasiun 1 sebesar 0.78% dan nilai indeks keseragaman tertinggi 75.8% yang berarti komunitas yang dibandingkan dianggap sama [7].

# PENGKLASIFIKASIAN POHON KELAPA SAWIT BERDASARKAN UKURAN DENGAN PENGOLAHAN CITRA DIGITAL MENGGUNAKAN METODE KNN

Dalam penelitian yang dilakukan oleh Resia Meithia, Bambang Hidayat, Suryo Adhi Wibowo (2014), bertujuan untuk dapat mendeteksi kebun kelapa sawit menggunakan metode berbasis pengolahan citra digital dengan klasifikasi KNN. Proses klasifikasi menggunakan koreksi radiometrik akurasi tertinggi diperoleh pada pengukuran *Encludean Distance* sebesar 73.33% dengan nilai k=1 menggunakan ekstraksi 24 ciri, proses klasifikasi tanpa koreksi radiometrik akurasi tertinggi diperoleh pada pengukuran Cityblock Distance sebesar 90% dengan nilai k=q menggunakan ekstraksi 8 ciri [8].